# Interoperability of Bloombase StoreSafe Security Server and EMC Atmos for Transparent Cloud Storage Encryption Security

March, 2012

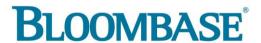

#### **Executive Summary**

EMC Atmos is the cloud storage platform that lets enterprises and service providers store, manage and protect globally distributed, unstructured content at scale. Atmos provides the essential building blocks to implement a private, public, or hybrid cloud storage environment. Bloombase StoreSafe Security Server provides application-transparent encryption security of enterprise storage systems from SAN, NAS, DAS, CAS to cloud, no exception for EMC Atmos. This document describes the steps carried out to test interoperability of EMC Atmos cloud storage with Bloombase StoreSafe Security Server running on VMware ESX as virtual appliance. The solution enables Atmosaware enterprise applications to interact with Bloombase StoreSafe as-if virtual Atmos proxy such that no application change is required to access and retrieve Atmos encrypted objects as-if in plain-text

Bloombase Interoperability Program P2 © 2012 Bloombase, Inc.

Information in this document, including URL and other Internet Web site references, is subject to change without notice. Unless otherwise noted, the example companies, organizations, products, people and events depicted herein are fictitious and no association with any real company, organization, product, person or event is intended or should be inferred. Complying with all applicable copyright laws is the responsibility of the user. Without limiting the rights under copyright, no part of this document may be reproduced, stored in or introduced into a retrieval system, or transmitted in any form or by any means (electronic, mechanical, photocopying, recording, or otherwise), or for any purpose, without the express written permission of Bloombase, Inc.

Bloombase, Inc. may have patents, patent applications, trademarks, copyrights, or other intellectual property rights covering subject matter in this document. Except as expressly provided in any written license agreement from Bloombase, Inc., the furnishing of this document does not give you any license to these patents, trademarks, copyrights, or other intellectual property.

This document is the property of Bloombase, Inc. No exploitation or transfer of any information contained herein is permitted in the absence of an agreement with Bloombase, Inc., and neither the document nor any such information may be released without the written consent of Bloombase, Inc.

© 2012 Bloombase, Inc.

Bloombase, Keyparc, Spitfire, StoreSafe are either registered trademarks or trademarks of Bloombase in the United States and/or other countries.

The names of actual companies and products mentioned herein may be the trademarks of their respective owners.

Document No.

# **Table of Contents**

| Table of Contents                                     | 3            |
|-------------------------------------------------------|--------------|
| Purpose and Scope                                     | 5            |
| Assumptions                                           | $\epsilon$   |
| Infrastructure                                        | 7            |
| Setup                                                 |              |
| Bloombase StoreSafe Security Server Virtual Appliance |              |
| Cloud Storage / Object Store                          | 9            |
| Hosts                                                 | 9            |
| Configuration Overview                                | 10           |
| EMC ATMOS Service End Point Security                  | 10           |
| Encryption Key Configuration                          |              |
| Physical Storage Configuration                        | 12           |
| Virtual Storage Configuration                         | 13           |
| Validation Tests                                      | 15           |
| Validation Testing                                    |              |
| Test Scenarios                                        | <del>-</del> |
| EMC Atmos Object Browser                              | 22           |

| Java JUnit Test Program  | 22 |
|--------------------------|----|
| Result                   | 23 |
| EMC Atmos Object Browser |    |
| Java JUnit Test Program  | 24 |
| Conclusion               | 25 |
| Disclaimer               | 26 |
| Technical Reference      | 27 |

# **Purpose and Scope**

This document describes the steps necessary to transparently secure EMC Atmos cloud storage service objects by Bloombase StoreSafe Security Server. Specifically, we cover the following topics:

- Preparing Bloombase StoreSafe Security Server
- Interoperability testing on host systems including with Java applications via EMC Atmos API on Red Hat Linux and EMC Atmos Object Browser application on Microsoft Windows

# **Assumptions**

This document describes interoperability testing of Bloombase StoreSafe Security Server on EMC Atmos object storage service. Therefore, it is assumed that you are familiar with operation of storage systems and major operating systems including Linux and Windows. It is also assumed that you possess basic UNIX administration skills. The examples provided may require modifications before they are run under your version of UNIX.

As EMC Atmos cloud storage service is proprietary technology of EMC, you are recommended to refer to software development kit and configuration guides of EMC Atmos and setup documentations of your EMC Atmos service provider. We assume you have basic knowledge of storage networking and information cryptography. For specific technical product information of StoreSafe, please refer to our website at <a href="http://www.bloombase.com">http://www.bloombase.com</a> or Bloombase SupPortal http://supportal.bloombase.com

Bloombase Interoperability Program P7 © 2012 Bloombase, Inc.

# Infrastructure

# Setup

The validation testing environment is setup as in below figure

Bloombase Interoperability Program P8 © 2012 Bloombase, Inc.

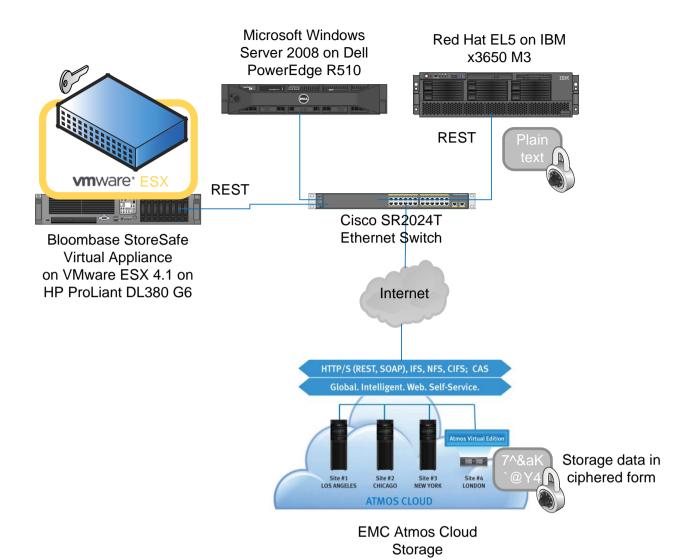

# **Bloombase StoreSafe Security Server Virtual Appliance**

| Server                      | HP ProLiant DL380 G6                                                                              |  |
|-----------------------------|---------------------------------------------------------------------------------------------------|--|
| Processors                  | 2 x Intel Xeon 5650 quad-core 2.66 GHz                                                            |  |
| Memory                      | 8 GB                                                                                              |  |
| Hypervisor                  | VMware ESX 4.1                                                                                    |  |
| Operating System            | Bloombase SpitfireOS 5.5 – Hardened and customized OS based on Linux kernel version 2.6.26 64-bit |  |
| Storage Encryption Software | Bloombase StoreSafe Security Server                                                               |  |

# **Cloud Storage / Object Store**

Storage EMC Atmos Online

### **Hosts**

| Model            | Dell PowerEdge R510 | IBM x-Series x3650 M3         |
|------------------|---------------------|-------------------------------|
| Operating System | Red Hat EL5         | Microsoft Windows Server 2008 |

# **Configuration Overview**

# **EMC ATMOS Service End Point Security**

Download SSL certificate from EMC ATMOS Online

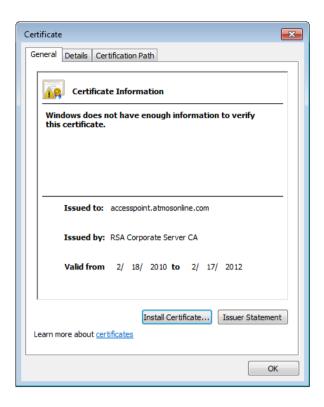

Import to Bloombase Spitfire Keystore Trust Store to establish trust between Bloombase Spitfire StoreSafe and EMC ATMOS Online

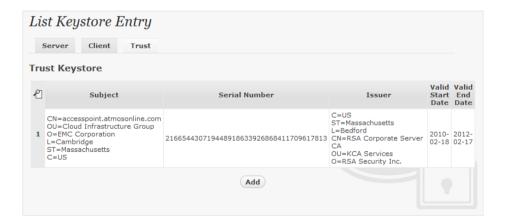

# **Encryption Key Configuration**

Generate encryption key with name 'key' in bundled Spitfire KeyCastle key life-cycle management tool

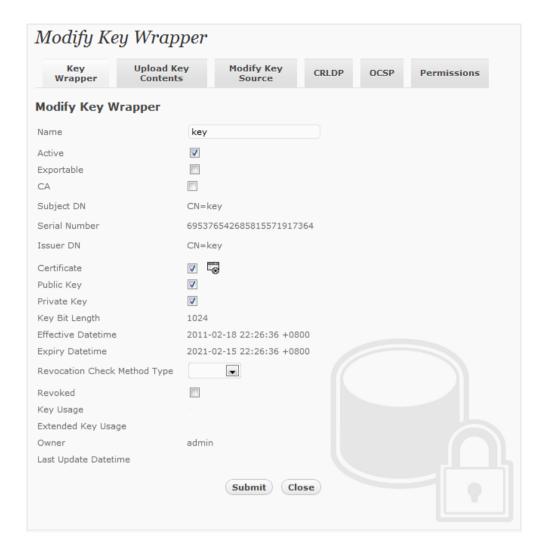

© 2012 Bloombase, Inc.

# **Physical Storage Configuration**

Configure physical storage namely 'atmos' to provision the EMC ATMOS object store to be encrypted by Spitfire StoreSafe. Select physical storage type as 'REST' and type as 'ATMOS'.

Specify service end-point URL in the configuration page for protocol as 'https', host as 'accesspoint.atmosonline.com' and port as '443'.

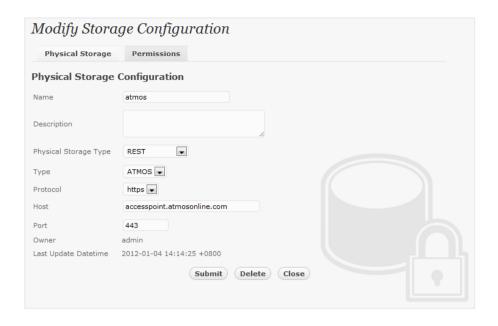

### **Virtual Storage Configuration**

Create virtual storage based on the actual service end-point sub-tenant ID namely 'ad3bab8bc95a4485997e6845e74ddd56' of type 'REST' and associate to physical storage 'atmos' for non-disruptive agentless encryption protection over REST.

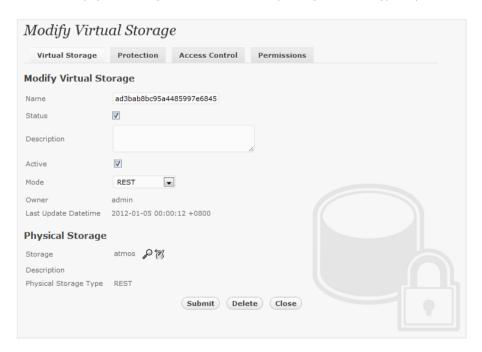

Specify protection type as 'Privacy' and secure the EMC ATMOS sub-tenant contents using AES-XTS 256-bit encryption with encryption key 'key'

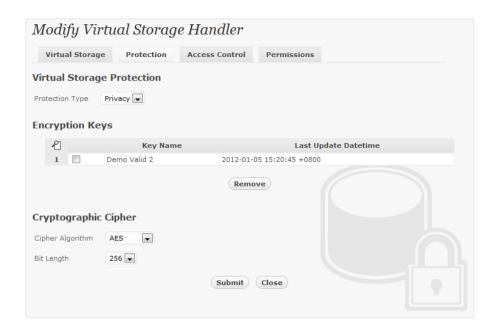

Provision authorized EMC ATMOS user IDs or application IDs to 'Access Control' panel.

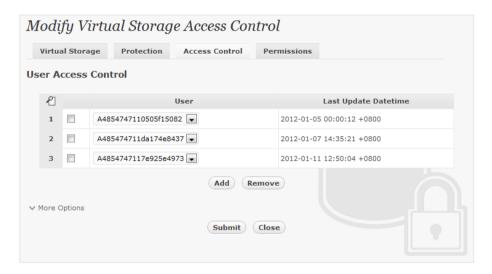

Bloombase Interoperability Program P15 © 2012 Bloombase, Inc.

# **Validation Tests**

# **Validation Testing**

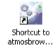

Double click to launch EMC ATMOS Object Browser

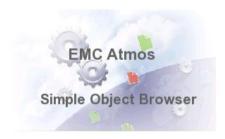

The main window is displayed

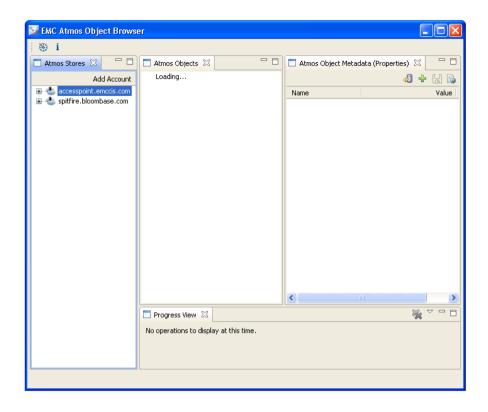

Provision Bloombase Spitfire StoreSafe RESTful EMC ATMOS object store endpoint 'ad3bab8bc95a4485997e6845e74ddd56' to EMC ATMOS object browser

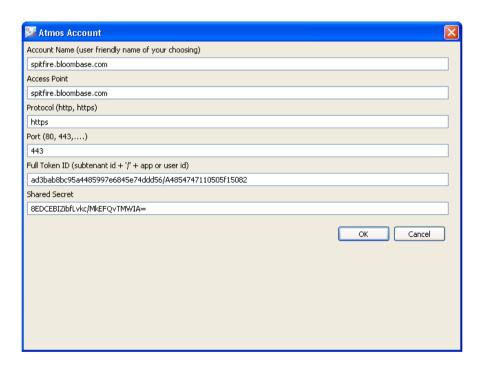

Press 'OK' to commit changes.

Double click Bloombase Spitfire StoreSafe virtual storage account to browse objects in EMC ATMOS.

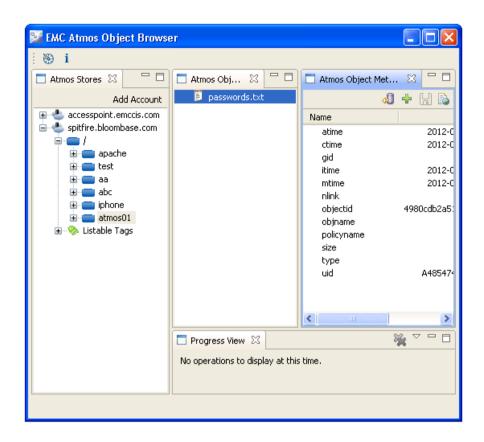

Right click contents to be downloaded and choose 'Download File' from popup menu.

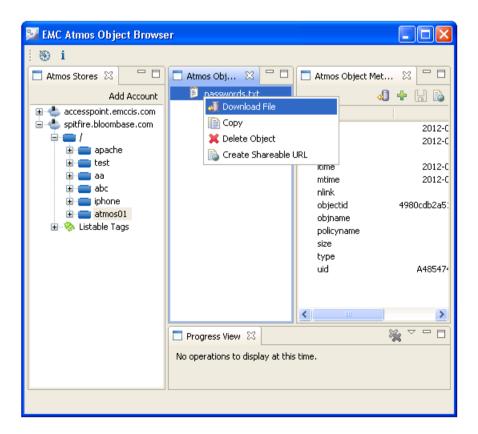

© 2012 Bloombase, Inc.

Choose destination where StoreSafe secured contents to be downloaded to locally

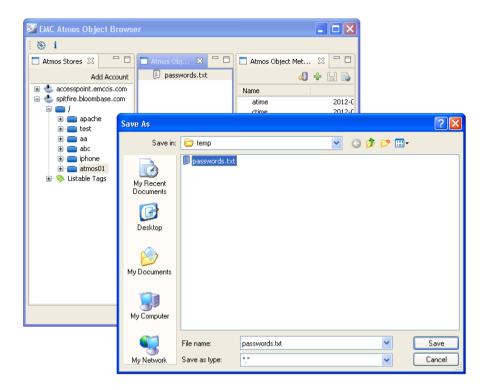

Click link to open downloaded secure ATMOS object.

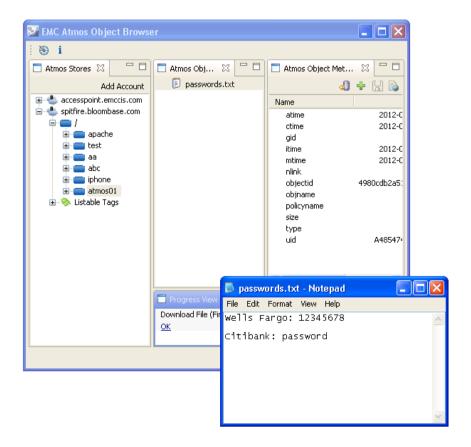

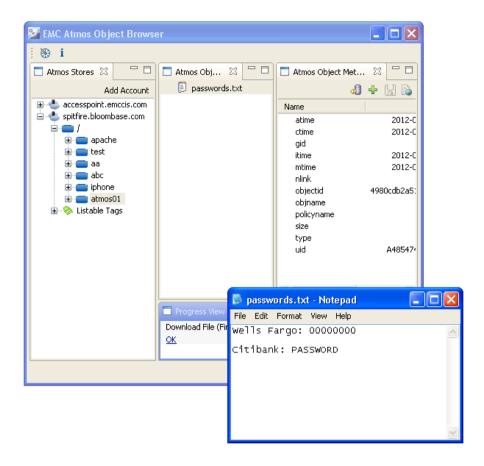

Put updated secure objects up on EMC ATMOS via Bloombase Spitfire StoreSafe virtual storage

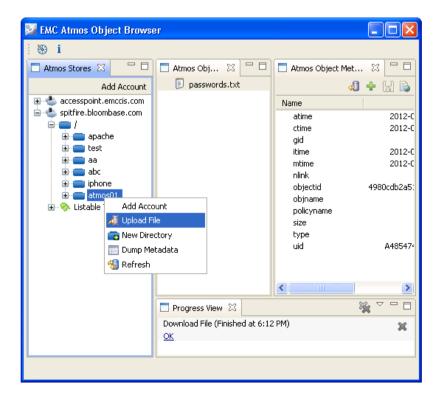

Choose file to be uploaded to Bloombase Spitfire StoreSafe EMC ATMOS object store proxy

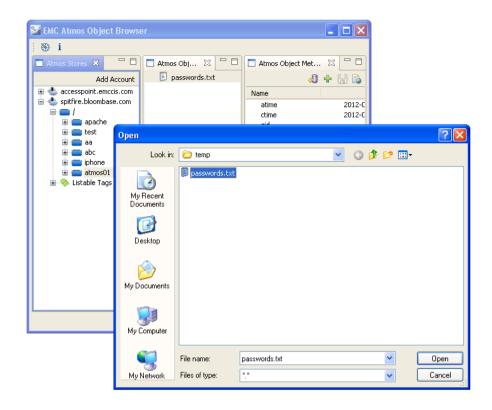

Modified password.txt file is successfully encrypted by Spitfire StoreSafe and put to EMC ATMOS

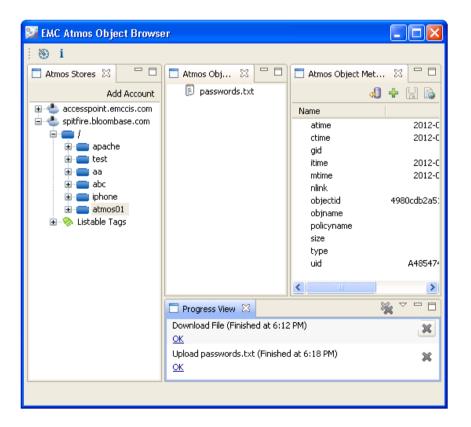

Provision actual/physical EMC ATMOS object store end-point

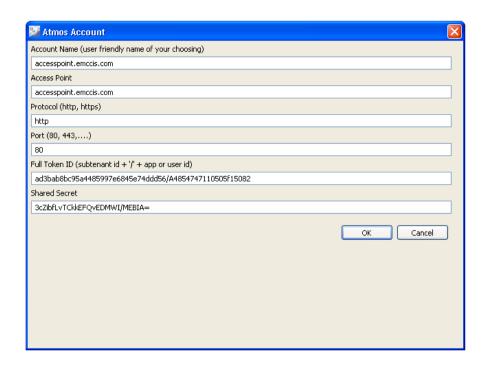

Examine physical contents persisted at actual EMC ATMOS repository by downloading 'passwords.txt' object

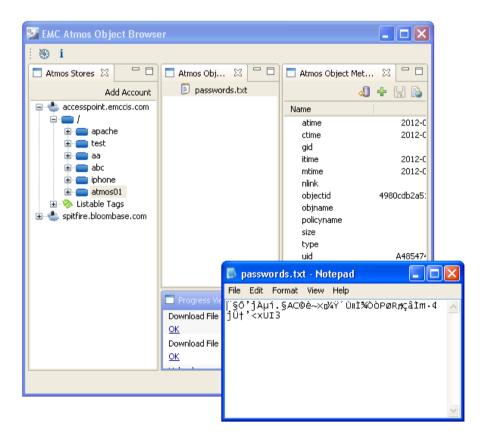

### **Test Scenarios**

The following tests are carried out at storage hosts to access encrypted EMC Atmos cloud storage via Bloombase StoreSafe appliances by use of

- EMC Atmos Object Browser application
- Java JUnit test program using Atmos API

#### **EMC Atmos Object Browser**

| Test                       | Description                                |
|----------------------------|--------------------------------------------|
| User sign on               |                                            |
| List directories           | Platform equivalence of UNIX's ls          |
| List files                 | Platform equivalence of UNIX's ls          |
| Change directory           | Platform equivalence of UNIX's cd          |
| Directory creation         | Platform equivalence of UNIX's mkdir       |
| Directory removal          | Platform equivalence of UNIX's rm          |
| File creation              | Platform equivalence of UNIX's echo XXX >  |
| File read                  | Platform equivalence of UNIX's more XXX    |
| File removal               | Platform equivalence of UNIX's rm          |
| File append – by character | Platform equivalence of UNIX's echo XXX >> |
| File append – by block     | Platform equivalence of UNIX's echo XXX >> |
|                            |                                            |

#### Java JUnit Test Program

| Test             | Description |  |
|------------------|-------------|--|
| User sign on     |             |  |
| List directories |             |  |
| List objects     |             |  |

Bloombase Interoperability Program P23 © 2012 Bloombase, Inc.

| Change directory   |  |  |
|--------------------|--|--|
| Directory creation |  |  |
| Directory removal  |  |  |
| Object creation    |  |  |
| Object retrieve    |  |  |
| Object removal     |  |  |
| Object modify      |  |  |
|                    |  |  |

# **Result**

#### **EMC Atmos Object Browser**

| Test                       | Validation Pass | Remarks |
|----------------------------|-----------------|---------|
| User sign on               | ✓               |         |
| List directories           | ✓               |         |
| List files                 | ✓               |         |
| Change directory           | ✓               |         |
| Directory creation         | ✓               |         |
| Directory removal          | ✓               |         |
| File creation              | ✓               |         |
| File read                  | ✓               |         |
| File removal               | ✓               |         |
| File append – by character | ✓               |         |
| File append – by block     | ✓               |         |

Bloombase Interoperability Program P24 © 2012 Bloombase, Inc.

#### Java JUnit Test Program

| Test               | Validation Pass | Remarks |
|--------------------|-----------------|---------|
| User sign on       | ✓               |         |
| List directories   | ✓               |         |
| List objects       | ✓               |         |
| Change directory   | ✓               |         |
| Directory creation | ✓               |         |
| Directory removal  | ✓               |         |
| Object creation    | ✓               |         |
| Object retrieve    | ✓               |         |
| Object removal     | ✓               |         |
| Object modify      | ✓               |         |
|                    |                 |         |

# **Conclusion**

Bloombase StoreSafe Security Server passes all Bloombase interopLab's interoperability testing with EMC Atmos cloud storage on object access. It has also been validated that objects are stored encrypted at backend EMC Atmos cloud storage whereas on application access, the encrypted objects can be accessed as-if they are in plain, thus, application transparent encryption.

| Bloombase Product                   | Operating System                       | Storage   |
|-------------------------------------|----------------------------------------|-----------|
| Bloombase StoreSafe Security Server | Microsoft Windows Server 2008          | EMC Atmos |
|                                     | Java 1.6 on Red Hat Enterprise Linux 5 | EMC Atmos |
|                                     |                                        |           |

# **Disclaimer**

The tests described in this paper were conducted in the Bloombase InteropLab. Bloombase has not tested this configuration with all the combinations of hardware and software options available. There may be significant differences in your configuration that will change the procedures necessary to accomplish the objectives outlined in this paper. If you find that any of these procedures do not work in your environment, please contact us immediately.

**Technical Reference** 

- 1. Bloombase Spitfire StoreSafe Security Server Technical Specifications, http://www.bloombase.com/content/8936QA88Dh3lD3kYMVKxe1VGb8UG4900eNL8Dj
- 2. Bloombase Spitfire StoreSafe Security Server Compatibility Matrix, http://www.bloombase.com/content/e8Gzz281s480J2192FF4Btv5HOpb77vLpt1U8V
- 3. EMC Atmos, <a href="http://www.emc.com/storage/atmos/atmos.htm">http://www.emc.com/storage/atmos/atmos.htm</a>
- 4. EMC Developer Network for Atmos, <a href="https://community.emc.com/community/edn/atmos">https://community.emc.com/community/edn/atmos</a>